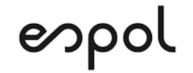

## ESCUELA SUPERIOR POLITÉCNICA DEL LITORAL FACULTAD DE CIENCIAS NATURALES Y MATEMÁTICAS DEPARTAMENTO DE MATEMÁTICAS

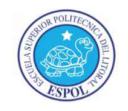

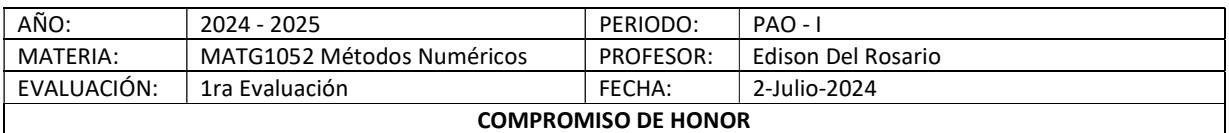

Yo, ………………………………………………………………………………………………………………..……………, al firmar este compromiso, reconozco que el presente examen está diseñado para ser resuelto de manera individual, que puedo usar una calculadora ordinaria para cálculos aritméticos, un lápiz o esferográfico; que sólo puedo comunicarme con la persona responsable de la recepción del examen; y, cualquier instrumento de comunicación que hubiere traído, debo apagarlo y depositarlo en la parte anterior del aula, junto con cualquier otro material que se encuentre acompañándolo. No debo, además, consultar libros, notas, ni apuntes adicionales a los que se entreguen en esta evaluación. Los temas debo desarrollarlos de manera ordenada.

Firmo al pie del presente compromiso, como constancia de haber leído y aceptado la declaración anterior.

"Como estudiante de ESPOL me comprometo a combatir la mediocridad y actuar con honestidad, por eso no copio ni dejo copiar". FIRMA: ………………………………………………………………… NÚMERO DE MATRÍCULA: …..……..……………… PARALELO: ………

Indicaciones generales: Desarrolle los temas en forma ordenada, con letras y números claros, legibles a tamaño suficiente para facilitar la lectura. Todos los temas deben ser desarrollados para la forma analítica, con lápiz y papel, con expresiones matemáticas completas, donde se muestren los valores usados en las operaciones. Los cálculos numéricos pueden ser realizados usando los algoritmos, en cuyo caso adjunte en "aula virtual" los archivos correspondientes en el formato indicado en tareas: algoritmo.py, resultados.txt y gráficas.png.

Tema 1 (30 puntos) Un reservorio semiesférico de radio R = 3 m, está lleno agua hasta la altura h como se muestra en la figura. En la base tiene un tubo de salida con abertura de área  $a = 0.01$  m<sup>2</sup>.

Se requiere que el reservorio se vacíe en menos de  $t_f = 15$  min. La ecuación diferencial para el vaciado de tanques es:

$$
A(h)\frac{dh}{dt} = -Ka\sqrt{2gh}
$$

Considerando la relación de la altura del líquido h con respecto al radio R de la semiesfera: Y el Área del círculo en función de h:  $r^2 + (R - h)^2 = R^2$  $A(h) = \pi(2Rh - h^2)$ se encuentra la solución general en la expresión:

$$
\frac{4}{3}R\left(h_f^{3/2}-h_0^{3/2}\right)-\frac{2}{5}\left(h_f^{5/2}-h_0^{5/2}\right)=\frac{Ka}{\pi}\sqrt{2g}\left(t_0-t_f\right)
$$

Dado que se vacía el reservorio,  $h_f = 0$  y que el experimento inicia en t<sub>0</sub>=0, h<sub>0</sub> =h y t<sub>f</sub>=t, la expresión se simplifica:

a. Plantear el ejercicio para encontrar h para un t dado, muestre el intervalo de búsqueda y una gráfica.

b. Desarrolle usando el método de Newton-Raphson para tres iteraciones y tolerancia milimétrica.

c. Verifique el orden de convergencia y observe sus resultados usando el algoritmo.

Nota: la gravedad g tiene unidades de segundos, el tiempo de vaciado está en minutos.

Rúbrica: Planteamiento (5 puntos), iteraciones y error (15 puntos), análisis de la convergencia (5 puntos). observación de resultados, algoritmo y gráficas adjuntos (5 puntos).

Referencia: [1] Ejercicio 25.21 p765 y 5.17. p143 Steven C. Chapra. Numerical Methods 7th Edition.

[2] Vaciado de un tanque semiesférico. Tiempo total de vaciado. Demostración y aplicación. Sebastian Rodriguez https://www.youtube.com/watch?v=\_0BgzDLIZCI

Tema 2 (40 puntos) La distribución de temperatura en estado estable en una placa caliente está modelada por la ecuación de Laplace[1], cuya solución en su forma iterativa cuando el 40 40

factor  $(\Delta y)^2/(\Delta x) = 1$  se interpreta como:

"La temperatura en los nodos de la malla de una placa se puede calcular con el promedio de las temperaturas de los 4 nodos vecinos de la izquierda, derecha, arriba y abajo" [2].

Considere placa cuadrada de 4.5 cm de lado tiene la temperatura en los nodos de los bordes como se indica en la figura.

a) Plantee el sistema de ecuaciones para encontrar los valores en los nodos

a, b, c, d. Use la solución descrita para la ecuación de Laplace.

b) Presente la matriz aumentada y Muestre los pasos detallados para el pivoteo parcial por filas.

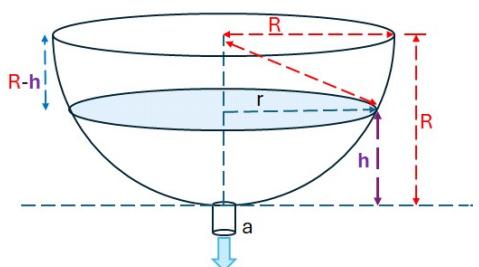

coeficiente de fricción hidráulico K = 0.85,  $g = 9.8 \text{ m/s}^2$ .

$$
-\frac{4}{3}R h^{3/2} + \frac{2}{5} h^{5/2} = -\frac{Ka}{\pi} t \sqrt{2g}
$$

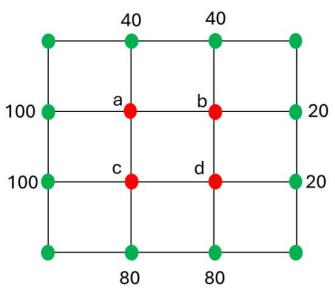

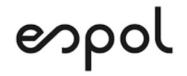

## ESCUELA SUPERIOR POLITÉCNICA DEL LITORAL FACULTAD DE CIENCIAS NATURALES Y MATEMÁTICAS DEPARTAMENTO DE MATEMÁTICAS

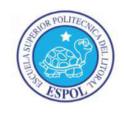

c) Desarrolle las expresiones para resolver mediante el método de Gauss-Seidel. Considere para el vector

inicial  $X_0$ , valores intermedios entre las temperaturas de los bordes de la placa.

d) Realice al menos 3 iteraciones, indicando el error por iteración.

e) Analice la convergencia del método, número de condición y resultados obtenidos.

Adjunte los archivos del algoritmo y resultados de computadora utilizados.

Rúbrica: Literal a (5 puntos), literal b (5 puntos), literal c (5 puntos), literal d (15 puntos). literal e (5 puntos) Adjuntos (5 puntos) Referencia: [1] Ejercicio 12.39 p339 Steven C. Chapra. Numerical Methods 7th Edition. [2] Ecuaciones Elípticas. Método iterativo. http://blog.espol.edu.ec/analisisnumerico/edp-elipticas-metodo-iterativo/

Tema 3 (30 puntos) El acelerado crecimiento de la población de mayor edad tendrá un fuerte impacto en los

gastos futuros del Instituto de Seguridad Social (IESS), una entidad a la que actualmente (2024) no le alcanzan sus ingresos para pagar las pensiones a sus jubilados y otros rubros. [1]

Un motivo a considerar, podría ser la caída de la natalidad es un fenómeno generalizado en los países desarrollados que tienen tasa de hijos por mujer en

edad fértil por debajo de la tasa de reemplazo poblacional de 2.1

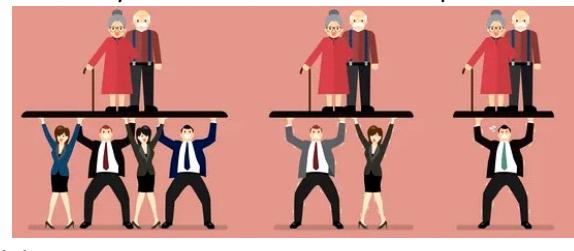

Ejemplos de estos casos son Corea del Sur, Japón y China [2,3], países donde la cantidad de personas que trabajan y aportan al seguro social tiende a ser cada vez menor respecto a los pensionistas (jubilados). Para el caso de Ecuador a fin de realizar un análisis preliminar, se requiere disponer de un modelo

matemático que permita estimar cuando ser alcanzaría esta tasa de natalidad.

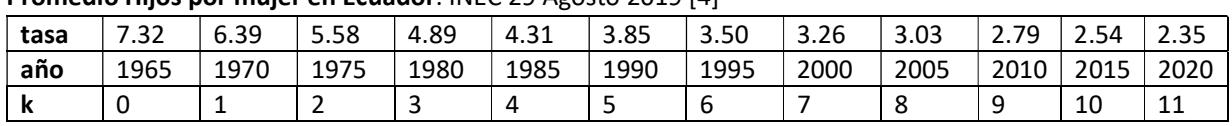

Promedio Hijos por mujer en Ecuador. INEC 29 Agosto 2019 [4]

Realice un modelo de interpolación polinómica usando los datos de los años 1965, 1980, 1995 y 2010.

a. Describa el planteamiento del ejercicio, justificando el grado del polinomio seleccionado

b. Realice el del sistema de ecuaciones en su forma matricial y muestre la matriz aumentada

c. Resuelva el sistema usando los algoritmos correspondientes.

d. Presente el polinomio obtenido y grafique verificando que P(x) pase por los puntos de muestra.

e. Use el resultado P(x) para estimar la tasa de hijos por mujer para el año 2020 y calcule el error.

f. Estime el año en que se alcanza la tasa mínima de reemplazo de 2.1

Adjunte los archivos de resultados, algoritmos y gráficas realizados para el ejercicio

Rúbrica: literal a (5 puntos), literal b (5 puntos), literal c (5 puntos), literal d (5 puntos), literal e (5 puntos), literal f (5 puntos). Referencia: [1] IESS: Envejecimiento de la población disparará gastos; Peña plantea subir aportes. Primicias.ec: 3 Marzo 2024. https://www.primicias.ec/noticias/economia/envejecimiento-poblacion-iess-aportes/

[2] "Emergencia nacional" en Corea del Sur: por qué las mujeres surcoreanas no están teniendo hijos. BBC News Mundo. 30 marzo 2024. https://www.youtube.com/watch?v=lHjwfNPsTlk

[3] Por qué China amplió a 3 el número de hijos que pueden tener las parejas. BBC News Mundo. 4 junio 2021.

https://www.youtube.com/watch?v=8kErwjPKwjY .

[4] 5 datos sobre población del Ecuador. INEC Ecuador. 29 Agosto 2019. Min 0:45 https://www.youtube.com/watch?v=wjTZNfykmZU [5] ¿Por qué los PAÍSES RICOS se enfrentan al COLAPSO DEMOGRÁFICO? VisualEconomik. 11 Octubre 2022. https://www.youtube.com/watch?v=yTVVOaBQxUk.

import numpy as np tasa = [7.32, 6.39, 5.58, 4.89, 4.31, 3.85, 3.50, 3.26, 3.03, 2.79, 2.54, 2.35] anio = [1965, 1970, 1975, 1980, 1985, 1990, 1995, 2000, 2005, 2010, 2015, 2020]  $k = [ 0, 1, 2, 3, 4, 5, 6, 7, 8, 9, 10, 11]$ cual = [0,3,6,9] ; tasamin = 2.1 fi = np.take(tasa,cual) # datos seleccionados

1Eva2024PAOI\_MATG1052\_v1 2